## **STATISTIQUES**

Le portail GAR vous propose également d'accéder à des statistiques de connexion des usagers aux ressources disponibles depuis le Médiacentre de l'ENT. Cliquer sur la languette à coté de votre nom pour faire apparaître le menu d'accès aux statistiques. Cliquer sur le menu "Statistiques" pour accéder à la page dédiée du portail GAR.

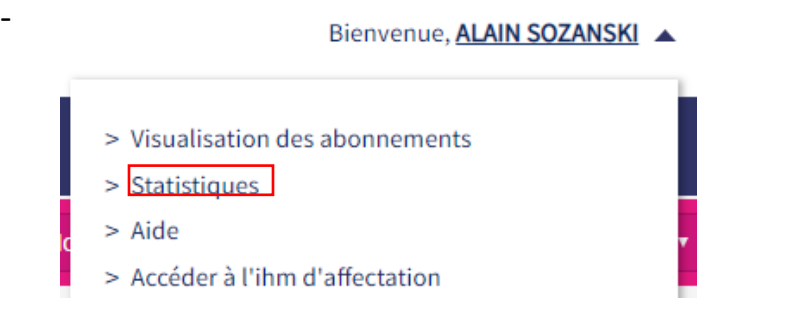

Les statistiques de connexion sont des données à usage interne permettant de piloter la politique documentaire de l'établissement en conseil numérique ou conseil d'administration.

**Ces données sensibles ne doivent pas être publiées en ligne ou affichées en salle des professeurs**

## **STATISTIQUES**

Nouvel outil de la politique documentaire, le portail GAR propose au responsable d'affectation de chaque établissement des statistiques de connexion.

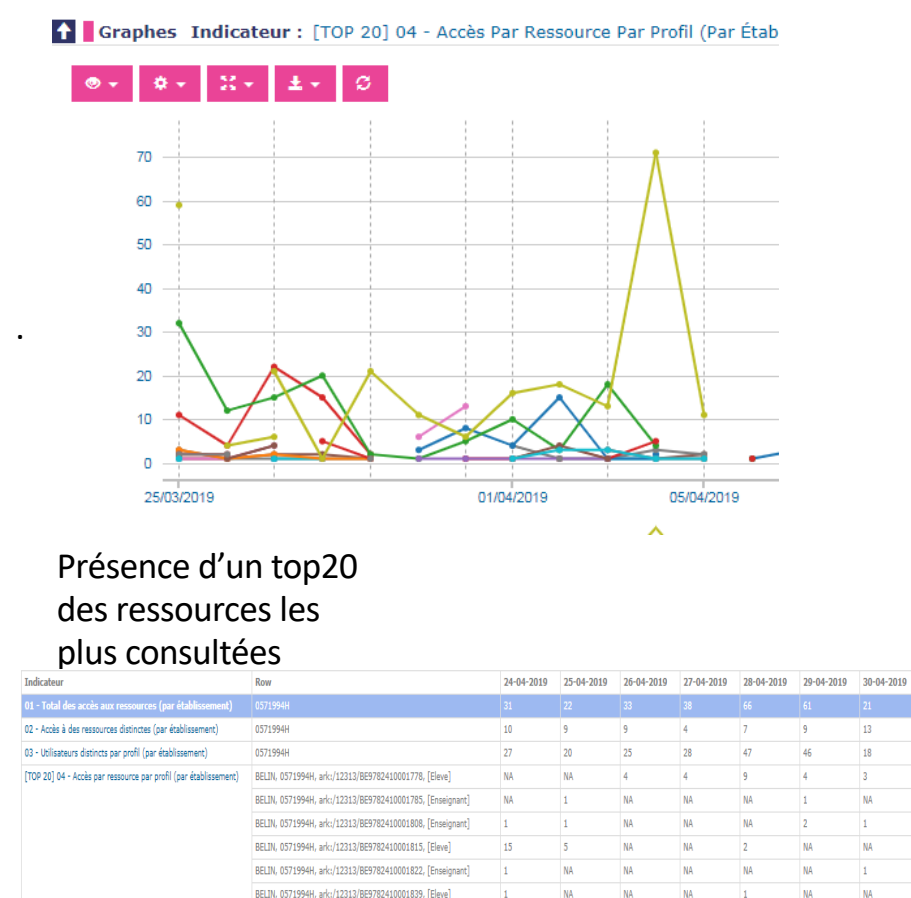